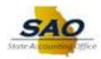

## **State Accounting Office - PO Signature Form**

| Date:                                       | Company / BU #: | Agency Name:       |
|---------------------------------------------|-----------------|--------------------|
| Submitted By:                               |                 | System FSCM:       |
| <u>Printed</u> Name of Signature Authority: |                 |                    |
| Approved By:                                |                 | _Approver Contact: |

## PLEASE FOLLOW STEPS TO SUBMIT A NEW SIGNATURE OR SIGNATURE CHANGE.

- 1) Provide signature of agency purchasing authority in each of the 3 underlying boxes
- 2) Signature must fit within the boundary of the box
- 3) Use black/blue ball point or felt tip pen to produce clear signature to be scanned for best resolution
- 4) Submit completed form as a TeamWorks Service Request to: <a href="https://www.service.com">FSCM@sao.ga.gov</a>

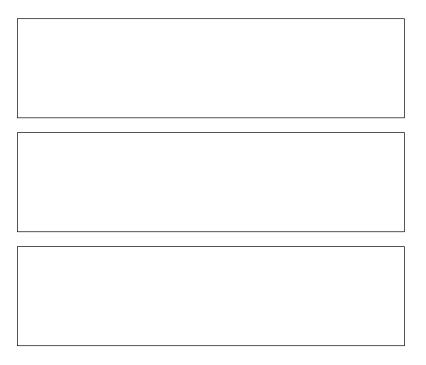

For SAO Use Only

Received By:

Date: \_\_\_\_\_